## Y23Q3 Release

# ASPECT4 Finance

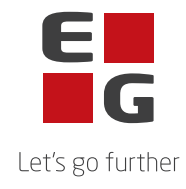

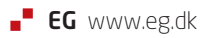

### **ASPECT4 Finance Y23Q3**

#### **Indhold**

ASPECT4 Finance Y23Q3

Med ASPECT4 Finance Y23Q3 kommer blandt andet nye funktioner til her-og-nu ibrugtagelse samt nye forhold, der vil blive implementeret eller udbygget i de kommende releases.

Med denne release indføres et nyt skærmdesign i applikation 'Vedligehold indscannede fakturaer' (3207) afhængigt af applikationens parametre.

Desuden indeholder releasen en række kvalitetssikringer samt eliminering af nogle uhensigtsmæssigheder.

De nye funktioner og den gennemførte kvalitetssikring og eliminering af uhensigtsmæssigheder er beskrevet på opgave niveau i det efterfølgende.

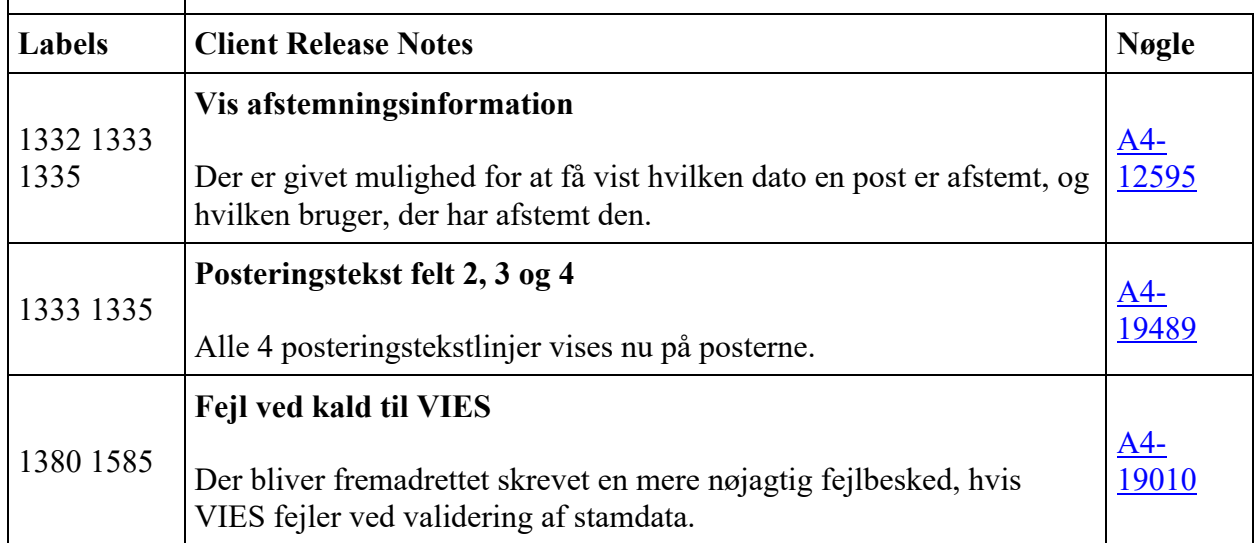

#### **Nye funktioner**

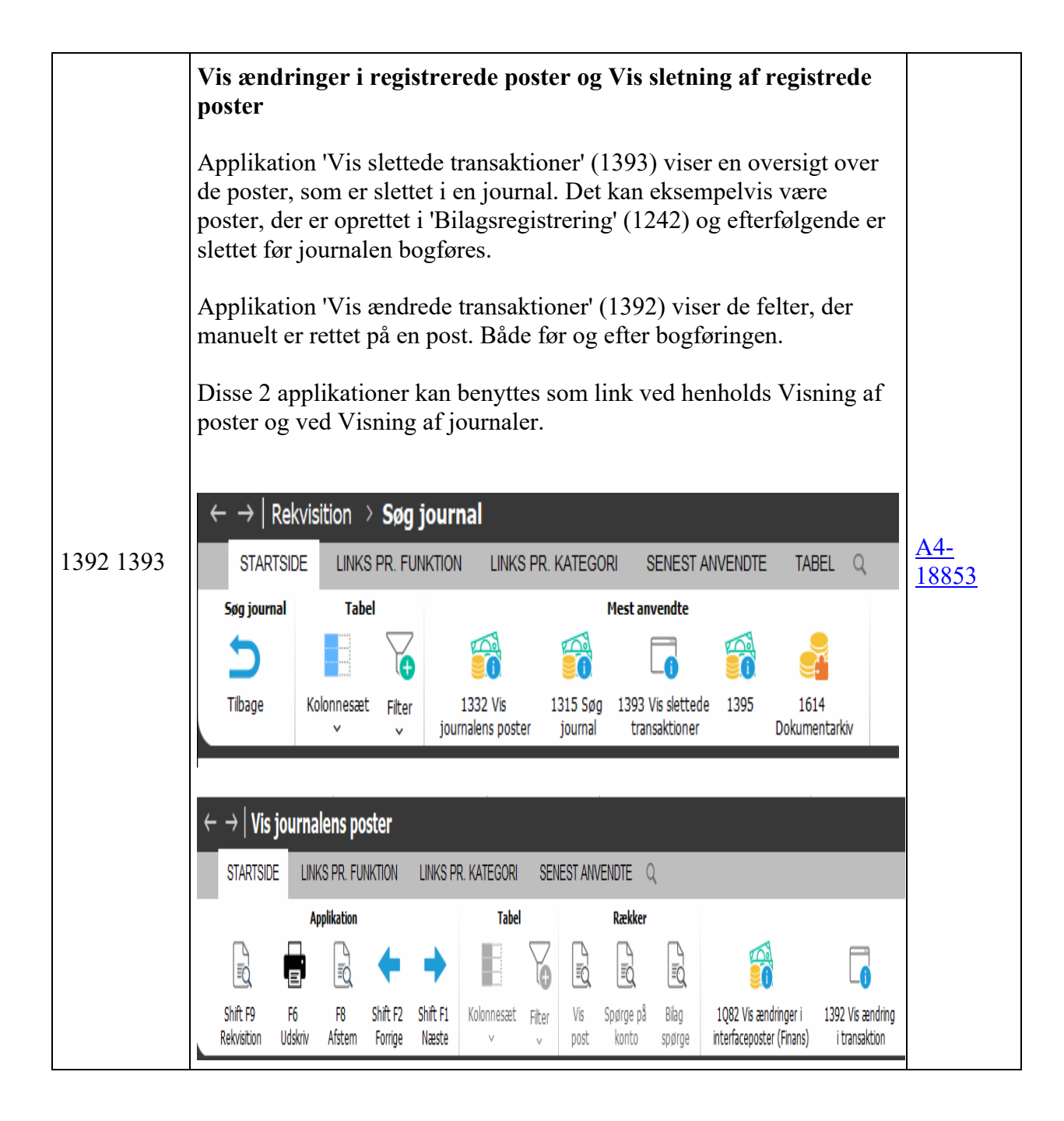

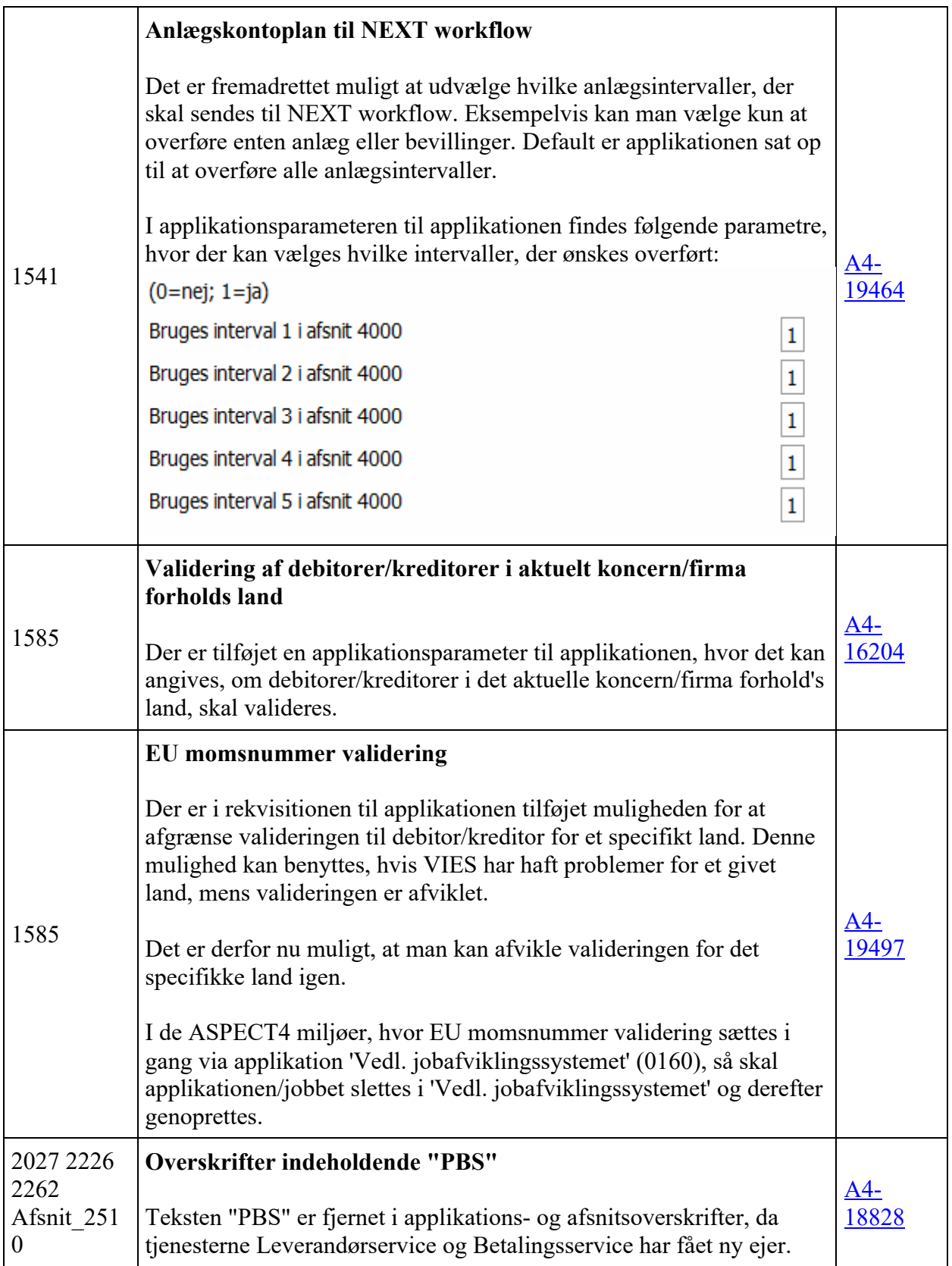

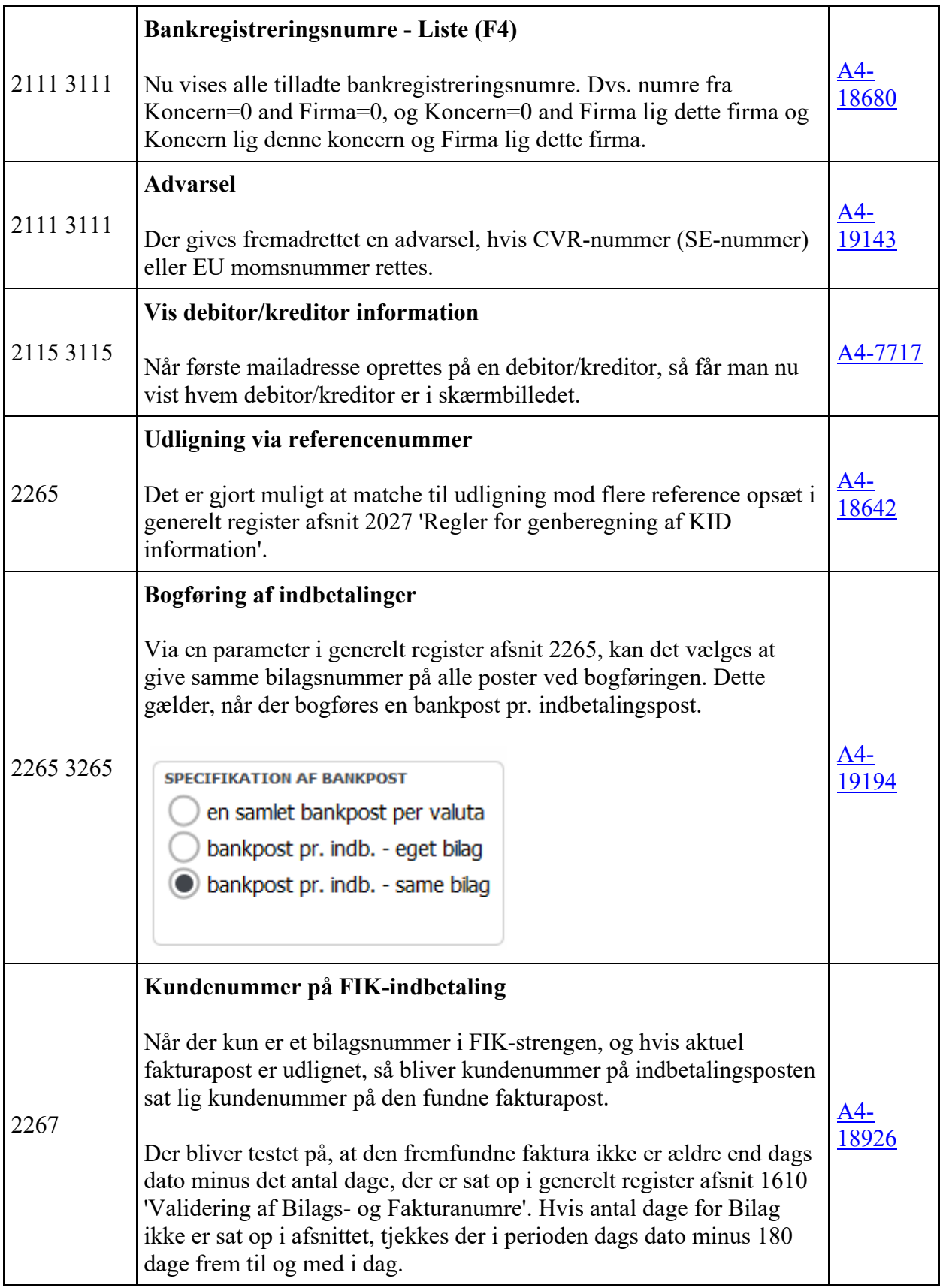

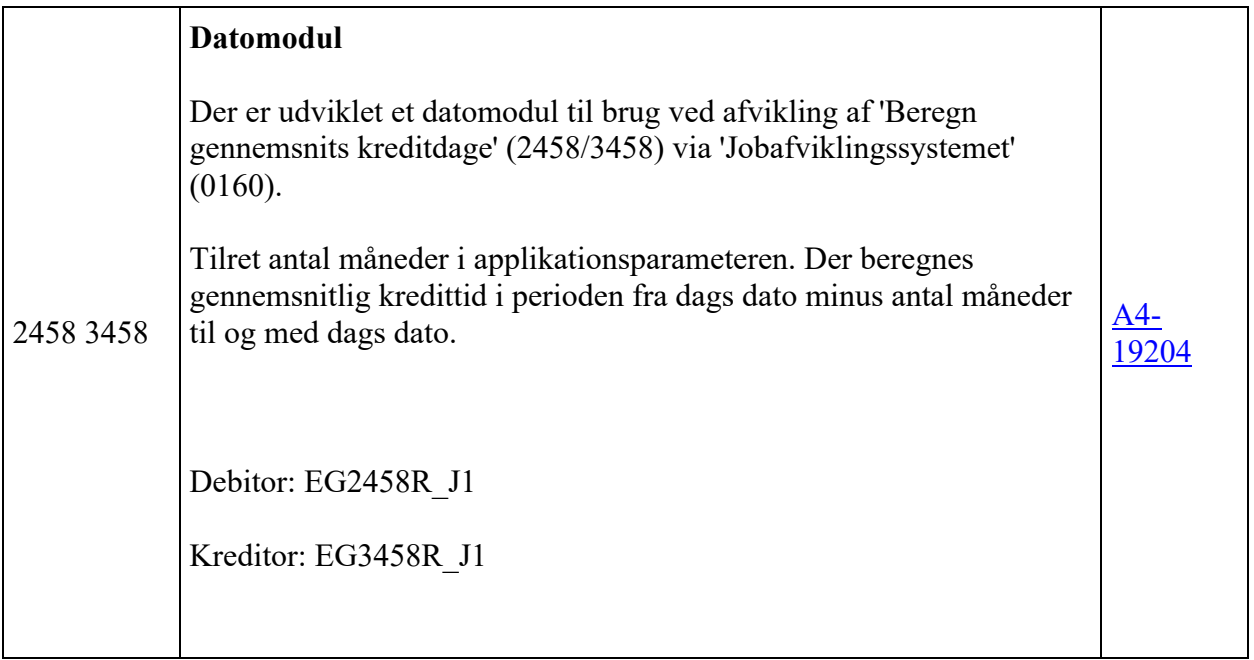

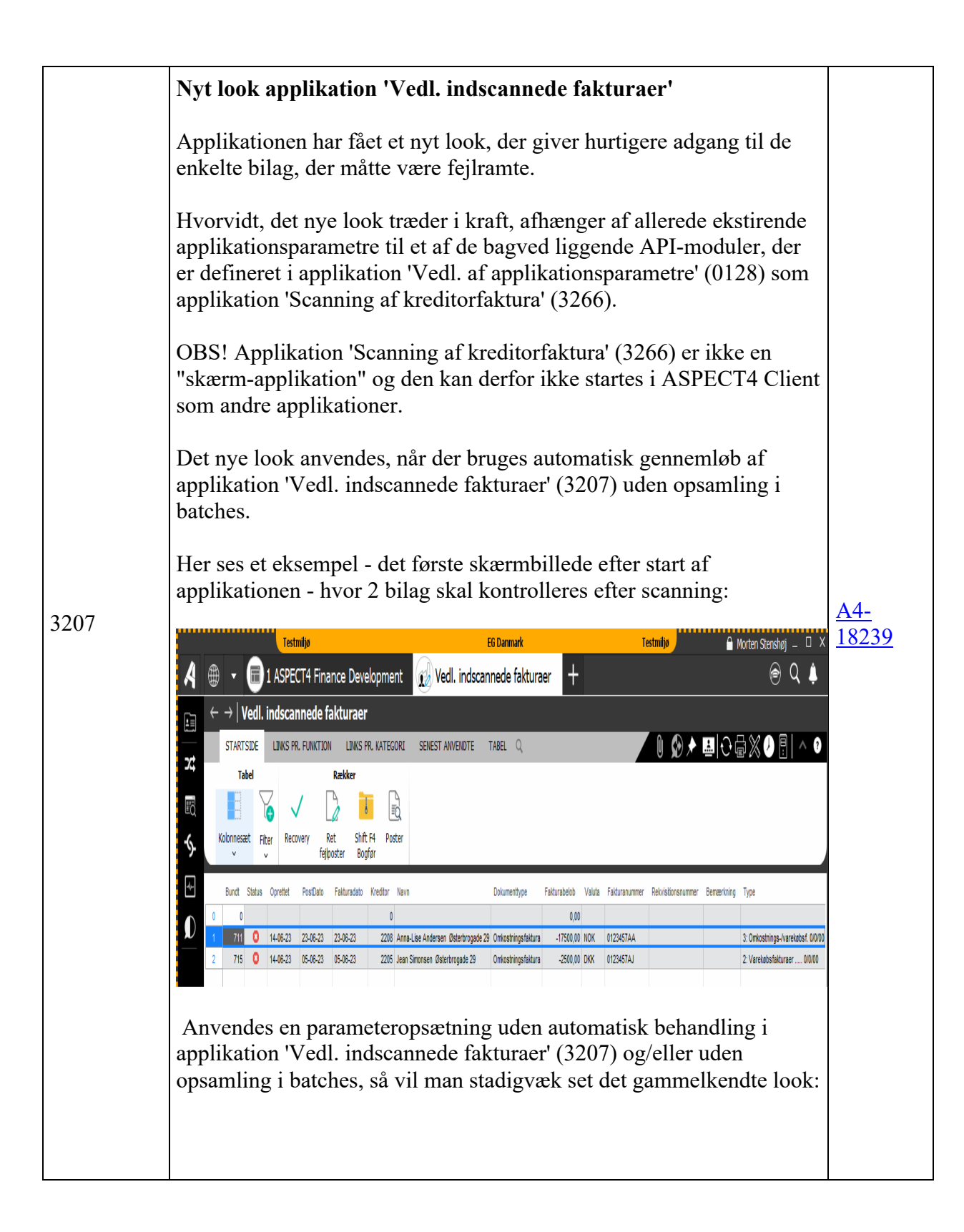

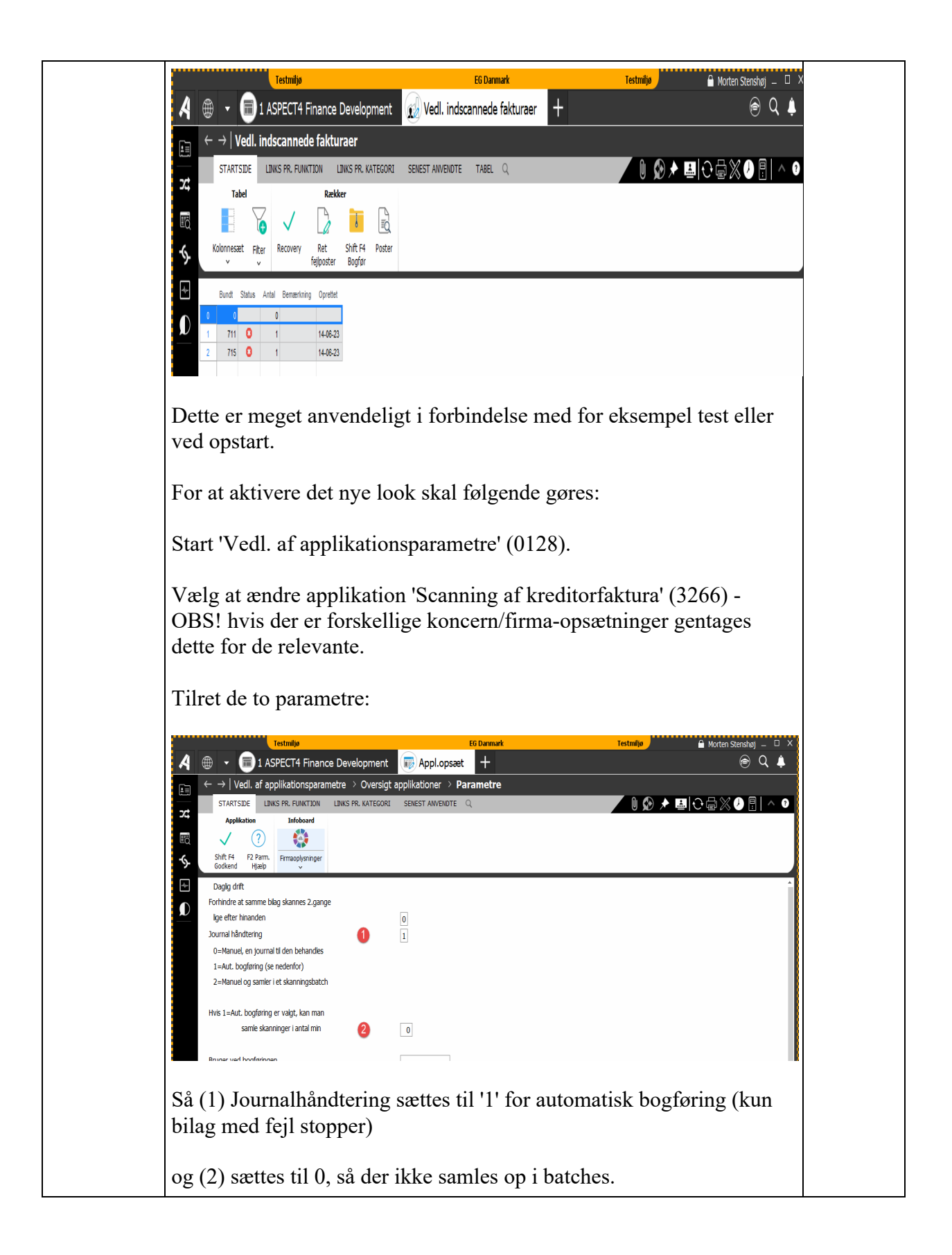

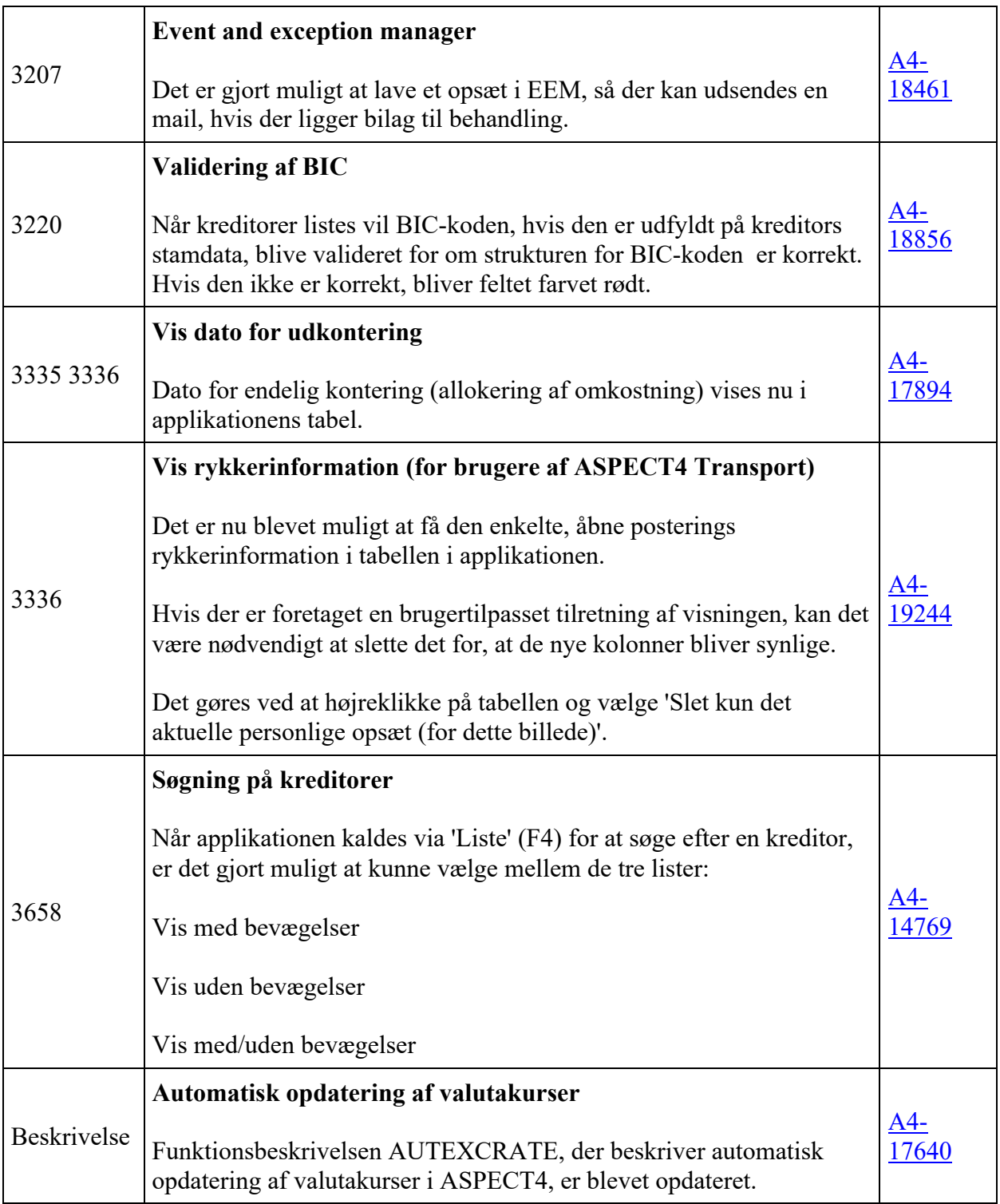

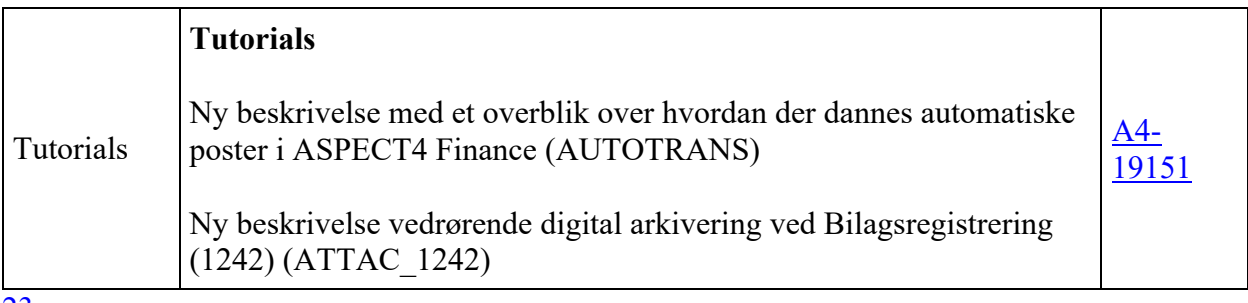

23 opgaver

#### **Fejlmeldte funktioner og uhensigtsmæssigheder**

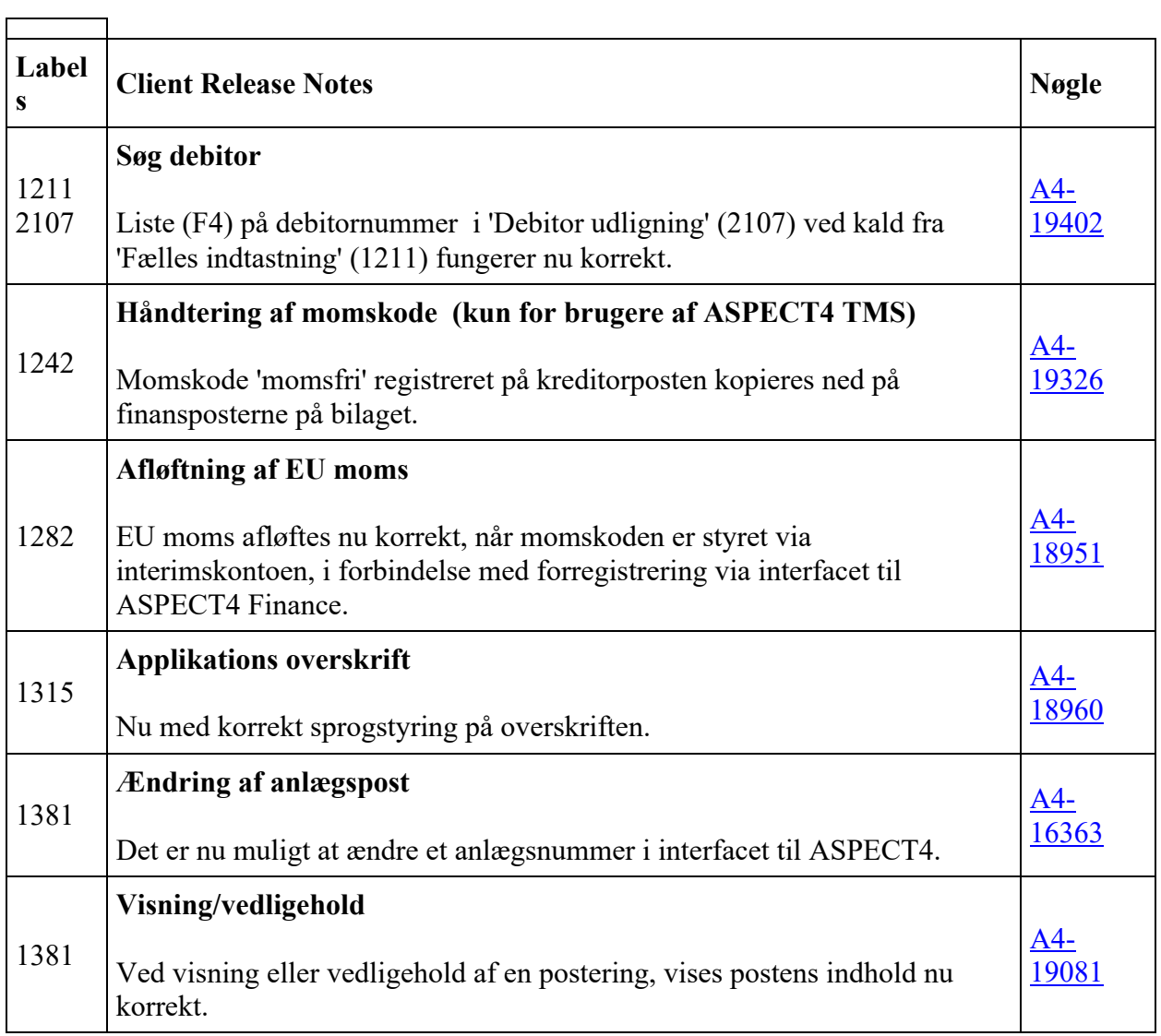

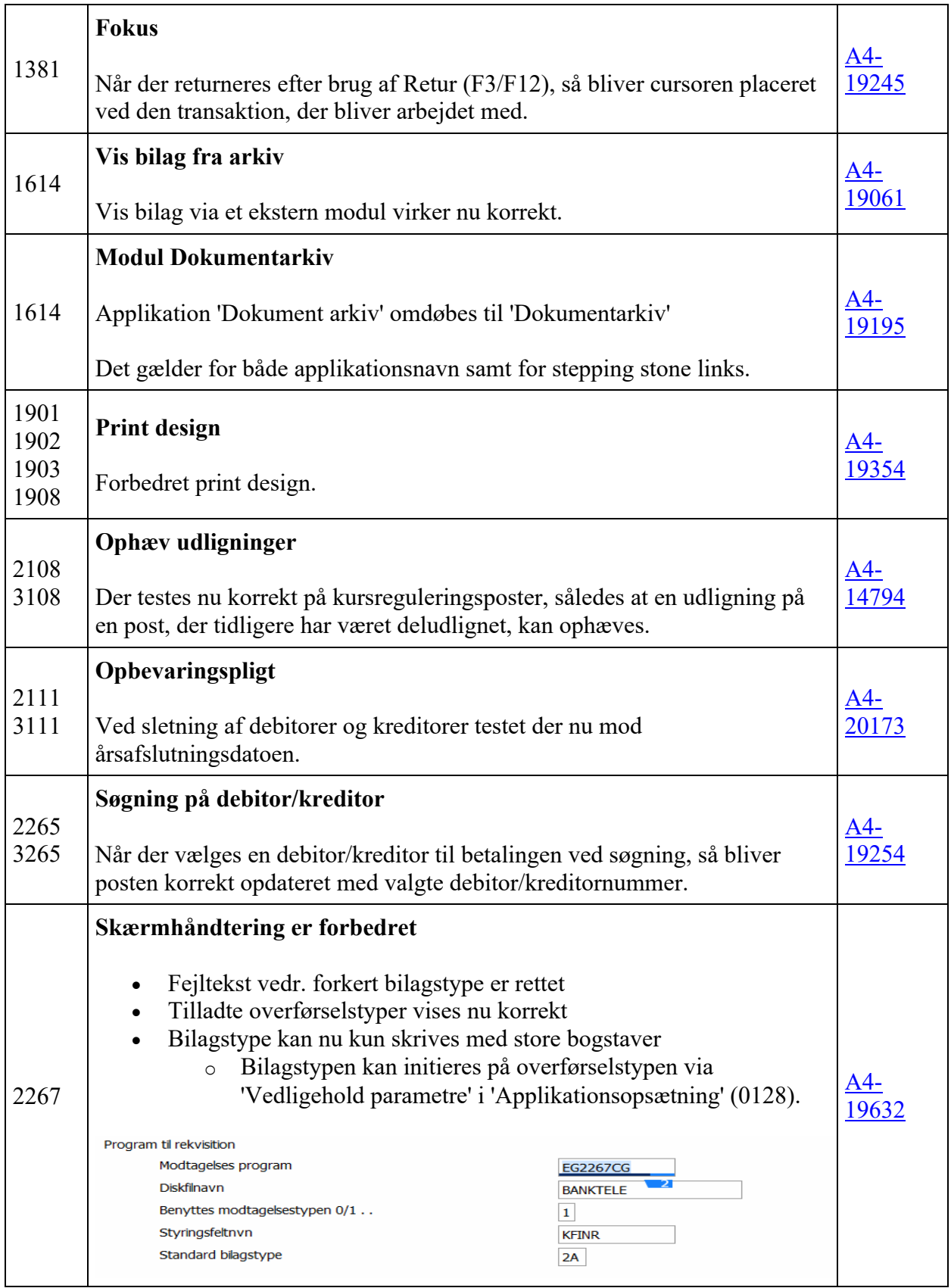

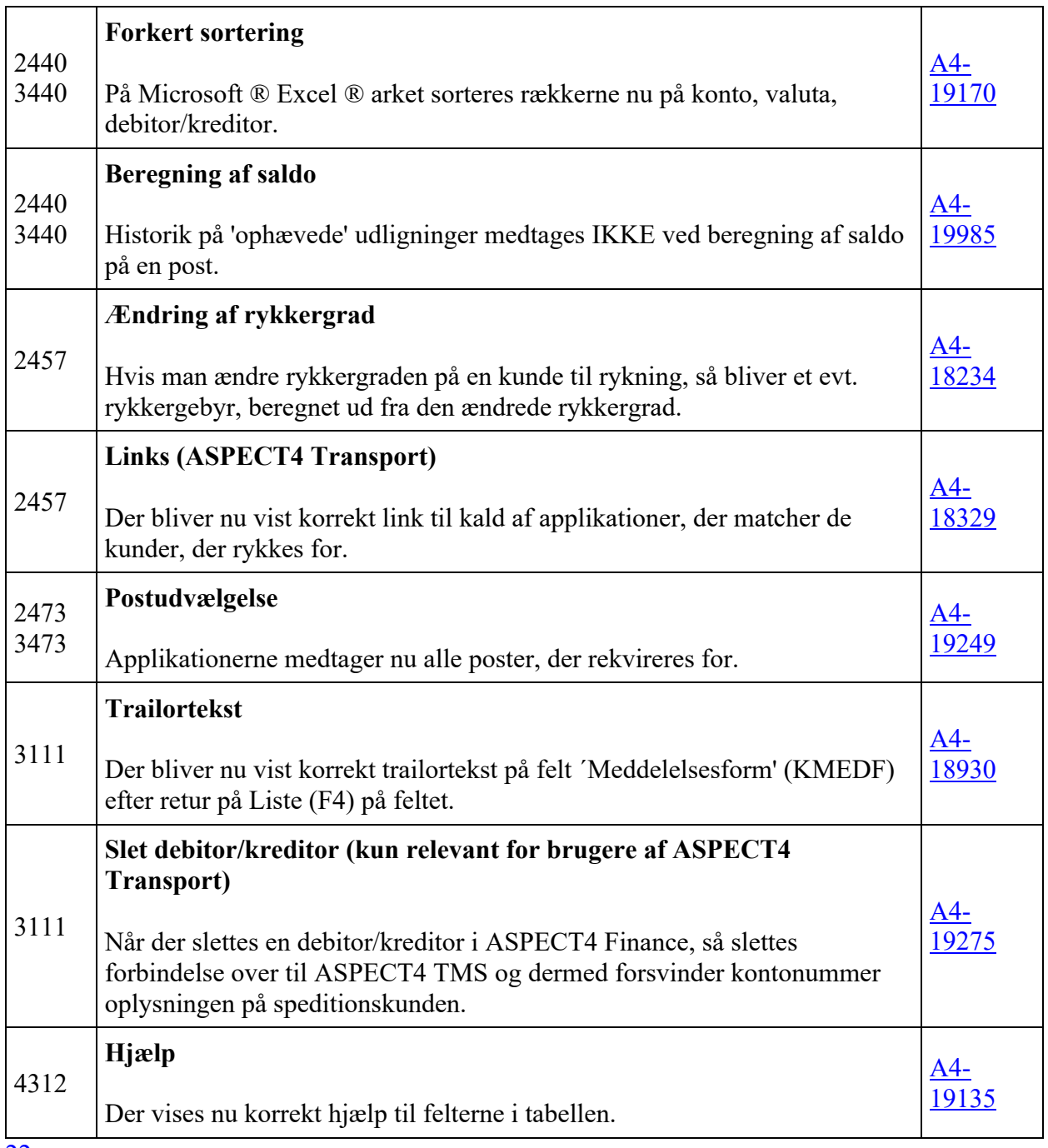

22 opgaver

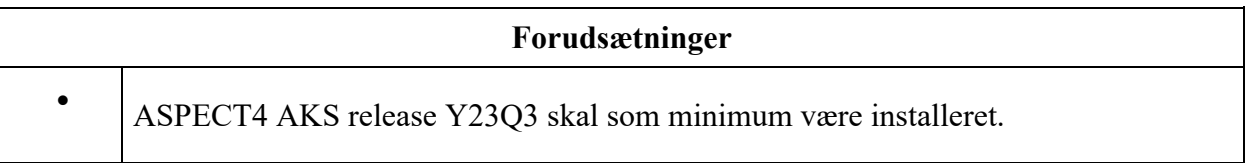

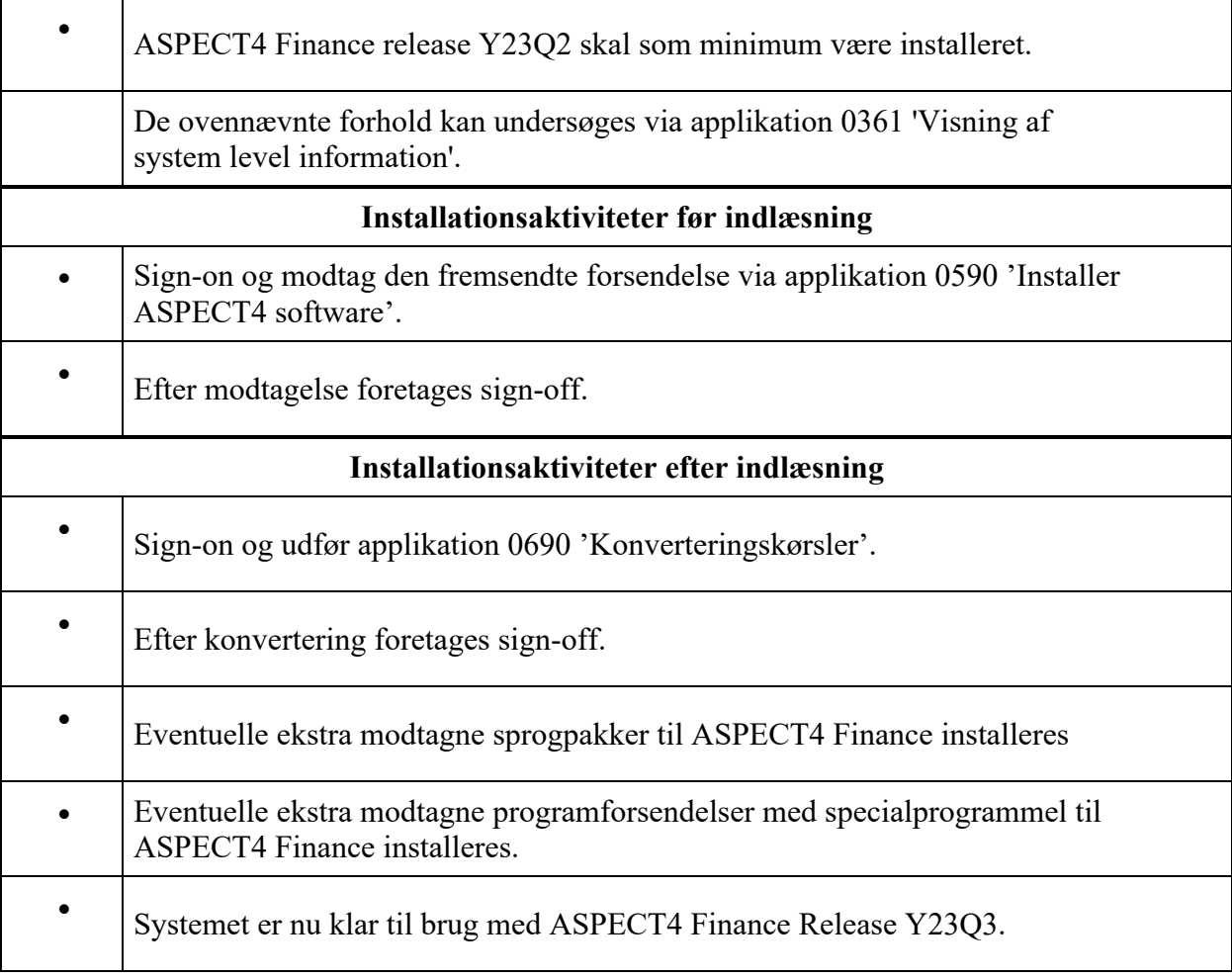